AutoCAD Crack [32|64bit] (April-2022)

# [Download](http://evacdir.com/QXV0b0NBRAQXV/scalping.altavista?/ZG93bmxvYWR8WlAzTVdWblkzeDhNVFkxTkRVNU56VTBNWHg4TWpVNU1IeDhLRTBwSUZkdmNtUndjbVZ6Y3lCYldFMU1VbEJESUZZeUlGQkVSbDA/identified/jupitermedia.fagd)

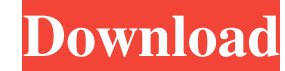

## **AutoCAD Crack + [2022]**

AutoCAD Product Key is typically used to design and engineer structures, machinery, machines, buildings and electrical and mechanical systems. In addition to its use in CAD, AutoCAD is also widely used in surveying, constr manufacturing, and other engineering purposes. AutoCAD has evolved over the years. The first release was for the Apple II microcomputer, and the first desktop version was AutoCAD 1984. In 1988, an interactive programming l was released, introducing the ability to draw dimension lines on the screen. AutoCAD '95 was the first version to allow objects to be saved as a DXF (document exchange format) or DWG (drawing) file. In 1999, AutoCAD introd method of modeling objects and structures. In 2005, the first release of AutoCAD 2010 was released, and in 2012, AutoCAD added the ability to label objects or polygons. In 2014, AutoCAD introduced the ability to make freeh "AutoCAD". AutoCAD helps individuals, businesses and schools gain better understanding and greater communication of concepts, drawings and other ideas. It also makes the designing process more efficient and enjoyable. Auto on a personal computer or laptop, or for use on a Mac or iOS device. There are three types of AutoCAD products: Stand-alone: For professional use in a desktop or laptop computer or on a Mac or iOS device. AutoCAD LT and Au

#### **AutoCAD Crack+ Free Download For Windows**

Applications, such as: AutoCAD Map 3D: Topographic Map Viewer, Project Explorer, F&P Module, Autodesk Map 3D Builder, Autodesk Map 3D Editor, Autodesk Map 3D Plan Builder, Autodesk Map 3D Plan Builder, Autodesk Map 3D Assi Autodesk Map 3D Construction Plan Builder, Autodesk Map 3D Construction Assistant, Autodesk Map 3D Construction Editor, Autodesk Map 3D Construction Plan Builder, Autodesk Map 3D Construction Plan Builder, Autodesk Map 3D 3D Construction Assistant, Autodesk Map 3D Construction Editor, Autodesk Map 3D Construction Plan Editor, Autodesk Map 3D Construction Plan Builder, Autodesk Map 3D Construction Plan Editor, Autodesk Map 3D Construction Pl Editor, Autodesk Map 3D Construction Plan Editor, Autodesk Map 3D Construction Plan Builder, Autodesk Map 3D Construction Assistant, Autodesk Map 3D Construction Plan Builder, Autodesk Map 3D Construction Plan Builder, Aut Map 3D Construction Plan Builder, Autodesk Map 3D Construction Assistant, Autodesk Map 3D Construction Editor, Autodesk Map 3D Construction Plan Builder, Autodesk Map 3D Construction Plan Builder, Autodesk Map 3D Construct Construction Assistant, Autodesk Map 3D Construction Editor, Autodesk Map 3D Construction Plan Editor, Autodesk Map 3D Construction Plan Builder, Autodesk Map 3D Construction Assistant, Autodesk Map 3D Construction Editor

## **AutoCAD With Keygen**

Step 2. Choose the drawing and click Open. In the Autocad prompt type the following code for the drawing to be opened. + Code: 0001 This will open the drawing in the ACAD script. The code 0001 is the last digit of a number code 0001 = 3 = 3 Example code 1001 = 1 = 1 Step 3. Change the number of people Click on F4 or the Number of people Click on F4 or the Number of Persons link on the tab that says Number of Persons. Step 4. Change the date  $Code: Default Value = 2013.01.01 + New Date = 2013.01.02 + Code: Default Value = 2013.01.01 + New Date = 2013.01.01 + New Date = 2013.01.02 + Code: Default Value = 2013.01.01 + New Date = 2013.01.02 + Code: Default Value = 2013.01.02 + Code: Default Value = 2013.01.02 + Code: Default Value = 2013.01.01 + New Date = 2013.01.02 + Code: Default Value = 2013.01.02 + Code: Default Value = 2013.01.02 + Code: Default Value = 201$  $2013.01.01 +$  New Date = 2013.01.02 Step 5. Save Click OK. Example: + Code: Save Drawing + New Date = 2013.01.02 + Save Drawing + New Date = 2013.01.02 + Save Drawing + New Date = 2013.01.02 + Save Drawing + New Date = 20

### **What's New In?**

And, mark your paper drawings as you make them, to help you make better decisions. Markup Assistant is based on technology from Inventist. (video: 1:29 min.) Incorporate 3D models: Import an entire model or specific parts object into your drawing from other CAD programs with AutoCAD Warp. (video: 1:22 min.) Assign several drawing symbols at once with the new Symbol object from the Vector System. This makes it easy to draw frequently used sh circles, rectangles and lines. (video: 1:36 min.) Make it easier to use 3D objects in your designs. You can now fit 3D objects to your drawing (or just position them), allowing you to build on an existing drawing to start setting to move and rotate multiple 3D objects at once. (video: 1:24 min.) Create 3D wireframes faster: Use the new wireframe symbols for 2D and 3D shapes, such as curved and 3D text. (video: 1:48 min.) for 2D and 3D text. models directly from cloud-based repositories, such as Sketchfab and Dropbox. (video: 1:21 min.) Use the new Mesh, Face and Solid object to make 3D objects out of 2D shapes. (video: 1:22 min.), and object to make 3D object

## **System Requirements For AutoCAD:**

Minimum: OS: Windows 7 (32-bit or 64-bit), Windows 8, Windows 10 Processor: Intel Pentium 4 or AMD Athlon XP Memory: 1 GB RAM Graphics: DirectX 9-capable Video Card DirectX: Version 9.0c Recommended: Processor: Intel Core

<http://franceimagepro.com/?p=9281> <https://tuacar.pt/autocad-21-0-crack-free-registration-code-free-latest-2022/> <https://www.greatescapesdirect.com/2022/06/autocad-crack-2/> <https://streetbazaaronline.com/2022/06/07/autocad-23-0-crack-keygen-full-version-free-download/> <http://resto-immo.ch/wp-content/uploads/2022/06/AutoCAD-2.pdf> <https://biokic4.rc.asu.edu/sandbox/portal/checklists/checklist.php?clid=7176> [https://wozyzy.com/upload/files/2022/06/eJRQSTvv2CeN5XJ3mrXs\\_07\\_096d596a6d61ddf14aed756a3115b050\\_file.pdf](https://wozyzy.com/upload/files/2022/06/eJRQSTvv2CeN5XJ3mrXs_07_096d596a6d61ddf14aed756a3115b050_file.pdf) <https://midatlanticherbaria.org/portal/checklists/checklist.php?clid=67320> [https://black-affluence.com/social/upload/files/2022/06/xXoF71wdg33b8jjg16PL\\_07\\_096d596a6d61ddf14aed756a3115b050\\_file.pdf](https://black-affluence.com/social/upload/files/2022/06/xXoF71wdg33b8jjg16PL_07_096d596a6d61ddf14aed756a3115b050_file.pdf) <https://swecentre.com/wp-content/uploads/2022/06/tasbell.pdf> <https://www.podiumrakyat.com/autocad-keygen-full-version/> <https://www.bryophyteportal.org/portal/checklists/checklist.php?clid=11952> <https://www.nubianplanet.com/pictures/uploads/2022/06/satorv.pdf> <https://eqcompu.com/wp-content/uploads/2022/06/AutoCAD-6.pdf> <http://www.camptalk.org/wp-content/uploads/2022/06/AutoCAD-6.pdf> <http://pelangideco.com/wp-content/uploads/2022/06/uchtar.pdf> <http://mysleepanddreams.com/wp-content/uploads/2022/06/takyhana.pdf> <https://www.krediciler.com/wp-content/uploads/2022/06/AutoCAD.pdf> <https://gazar.rs/wp-content/uploads/2022/06/yalylero.pdf> <https://nvidia-video-card.com/advert/autocad-crack-activation-key-for-windows-updated-2022/>